**30 mai-31 mai 16 déc.-17 déc. 23 sept.-24 sept.**

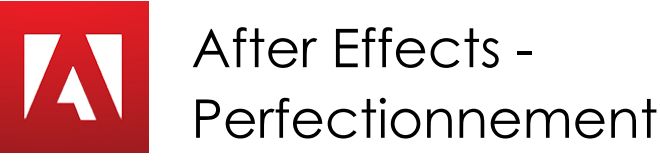

*Mise à jour nov. 2023*

**Nantes / Rennes : 1040 € HT Brest / Le Mans : 1040 € HT Certification : OUI**

**Durée** 2 jours (14 heures )

*« Délai d'accès maximum 1 mois »*

#### **OBJECTIFS PROFESSIONNELS**

- Cette formation vous permet de vous perfectionner dans l'utilisation du logiciel After Effects
- Créer des compositions avec des animations complexes
- Réaliser des animations pour le Web ou la vidéo

#### **PARTICIPANTS**

 $\bullet$ 

#### **PRE-REQUIS**

- Infographistes, infographistes vidéo, monteur, journaliste
- Connaissance de Windows ou d'OS X
- Une bonne pratique d'Adobe Photoshop est nécessaire

# **MOYENS PEDAGOGIQUES**

- Réflexion de groupe et apports théoriques du formateur
- Travail d'échange avec les participants sous forme de
- Utilisation de cas concrets issus de l'expérience professionnelle
- Validation des acquis par des questionnaires, des tests d'évaluation, des mises en situation et des jeux pédagogiques.
- Remise d'un support de cours.

# **MODALITES D'EVALUATION**

- Feuille de présence signée en demi-journée,
- Evaluation des acquis tout au long de la formation,
- Questionnaire de satisfaction,
- Positionnement préalable oral ou écrit,
- Evaluation formative tout au long de la formation,
- Evaluation sommative faite par le formateur ou à l'aide des certifications disponibles,
- Sanction finale : Certificat de réalisation, certification éligible au RS selon l'obtention du résultat par le stagiaire

# **MOYENS TECHNIQUES EN PRESENTIEL**

 Accueil des stagiaires dans une salle dédiée à la formation, équipée d'ordinateurs, d'un vidéo projecteur d'un tableau blanc et de paperboard. Nous préconisons 8 personnes maximum par action de formation en présentiel

# **MOYENS TECHNIQUES DES CLASSES EN CAS DE FORMATION DISTANCIELLE**

- A l'aide d'un logiciel comme Teams, Zoom etc... un micro et éventuellement une caméra pour l'apprenant,
- suivez une formation uniquement synchrone en temps réel et entièrement à distance. Lors de la classe en ligne, les apprenants interagissent et comuniquent entre eux et avec le formateur.
- Les formations en distanciel sont organisées en Inter-Entreprise comme en Intra-Entreprise.
- L'accès à l'environnement d'apprentissage (support de cours, labs) ainsi qu'aux preuves de suivi et d'assiduité (émargement, évaluation) est assuré. Nous préconisons 4 personnes maximum par action de formation en classe à distance

# **ORGANISATION**

Les cours ont lieu de 9h à 12h30 et de 14h à 17h30.

# **PROFIL FORMATEUR**

- Nos formateurs sont des experts dans leurs domaines d'intervention
- Leur expérience de terrain et leurs qualités pédagogiques constituent un gage de qualité.

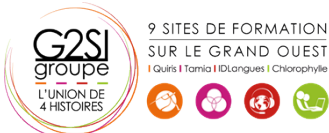

Contactez-nous au 02 90 01 32 10.

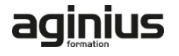

#### **A L'ATTENTION DES PERSONNES EN SITUATION DE HANDICAP**

 Les personnes atteintes de handicap souhaitant suivre cette formation sont invitées à nous contacter directement, afin d'étudier ensemble les possibilités de suivre la formation.

# **Programme de formation**

#### **Animation 3D avec métrage extérieur (07h45)**

- Principe de la 3D sous After Effects
- Calque 2D vers 3D
- Vues multiples pour positionnement des calques en 3D
- Création de caméra
- Paramétrage de la caméra
- Animation de la caméra
- Options de la caméra
- Création de lumières
- Type de lumières
- Animation de lumières
- Options de lumières
- Options de projection d'ombres
- Options de surface des calques 3D

# **Animation 3D avancée (03h00)**

- Lissage de trajectoire
- **Tremblement**
- Assistant d'images clés
- Éditeur de graphique
- Expressions

#### **Transversalité avec Première Pro (03h00)**

- Création d'un projet dans After Effects
- Utilisation de Adobe Dynamic Link pour l'importer dans Première sans rendu
- Exportation d'une séquence Première Pro vers une composition liée After Effects
- Modification de la composition sous After Effects
- Bascule vers Première : modification prise en compte

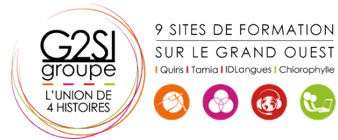

# aginius